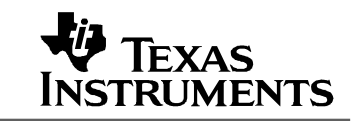

# **Single Cell Battery Power Solution**

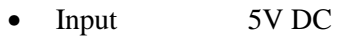

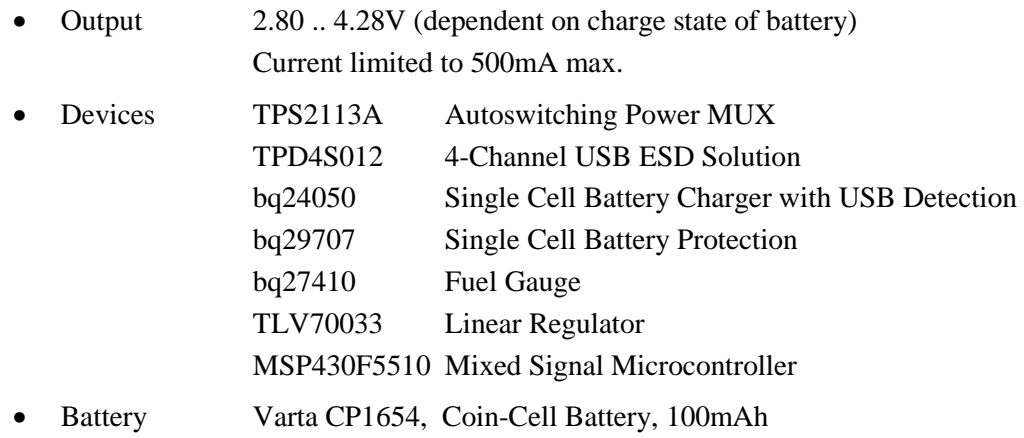

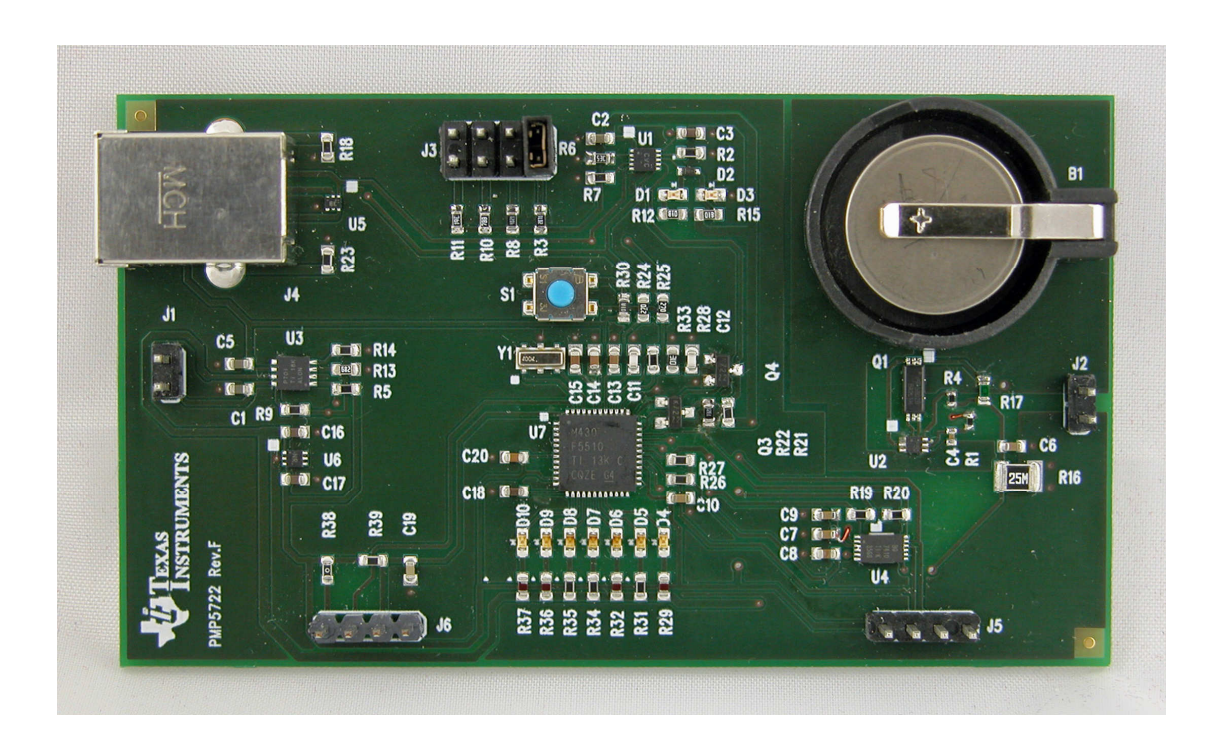

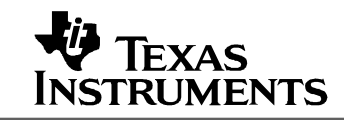

# **Description**

This circuit shows the functionality and performance of a complete single-cell rechargeable battery power solution. It can be either powered by an external adapter or by an USB port.

The TPS2113A power multiplexer automatically uses the external adapter as power source, if available. If not, the USB port is used.

The bq24050 charges the battery (Varta CP1654). The maximum charging current can be limited by jumpers between 15mA and 200mA. It automatically detects if the power source is an USB port. In this case, the maximum charging current is automatically limited to 100mA. To override this setting, pin ISET2 needs to be toggled, which is explained later on.

To protect the battery from over- or undercharge and too high charge or discharge currents, a bq29707 battery protection is utilized. If the safe operation is exceeded, it disconnects the battery from the charger and/or load.

A bq27410 fuel gauge determines the state-of-charge of the battery.

A microcontroller MSP430F5510 with an integrated USB port acts as system controller. It is seen as a serial port on a computer, when it is connected to the USB port. The information about the battery (state-of-charge for example) is gathered by an I2C connection between the fuel gauge and the microcontroller. This data is sent to the computer, where it is visualized by a graphical user interface. The microcontroller controls also several LEDs to visualize the actually used power source (external adapter or USB port) and input current limit. If the board is only supplied by an USB port, the input current limit is automatically limited to 100mA by the bq24050 battery charger. To overrides this setting, the pin ISET2 needs to be toggled. If the microcontroller detects that the input power source is an USB port, it toggles this pin to give back the controller over the maximum input current to the jumpers connected to pin SET of the charger. As the charger works in a linear mode like a linear voltage regulator, the maximum input current is equal to the maximum charging current.

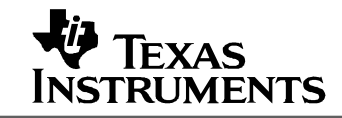

#### **Charging Cycle**

The picture below shows a charging cycle of a fully discharged battery. At the beginning, the voltage on the output connector is zero. This means, the battery protection has disconnected the battery from the load to prevent any over-discharge.

As soon as the input power (USB port) is connected, the battery voltage rises to 4.2V and the charge current to 200mA.

The total charging time is around 50 minutes for the 100mAh cell.

It's easy to see, that the current limits sets only a maximum limit, which is never exceeded. It doesn't mean that the battery is charged with this current until it is completely full.

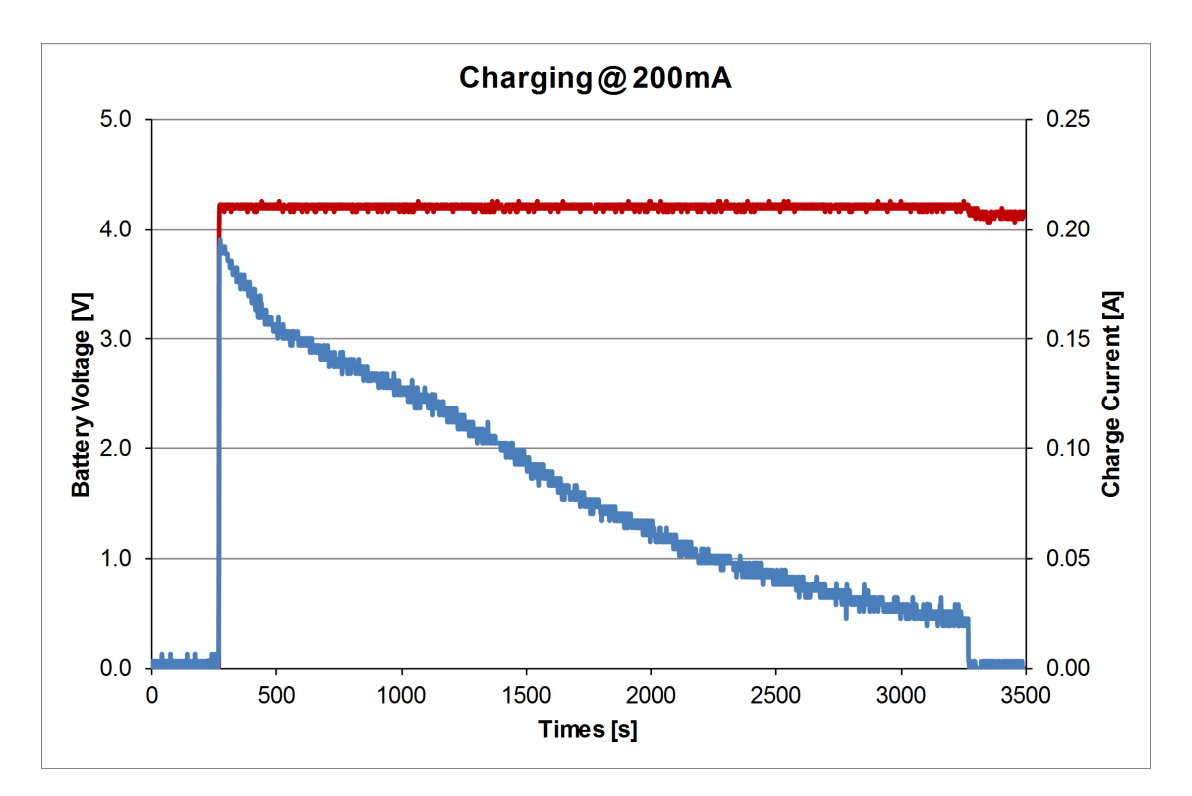

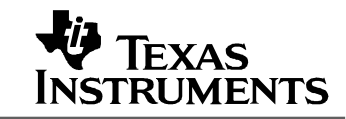

# **Discharging Cycle**

The picture below shows a discharging cycle of a fully charged battery. At the beginning without any load attached, the battery voltage is around 4.1V.

After a load which draws a constant current of 200mA is attached, the voltage drops around 150mA and then goes slowly down within 25 minutes. When the voltage hits 2.8V, the load is disconnected by the battery protection to prevent an over-discharge of the battery.

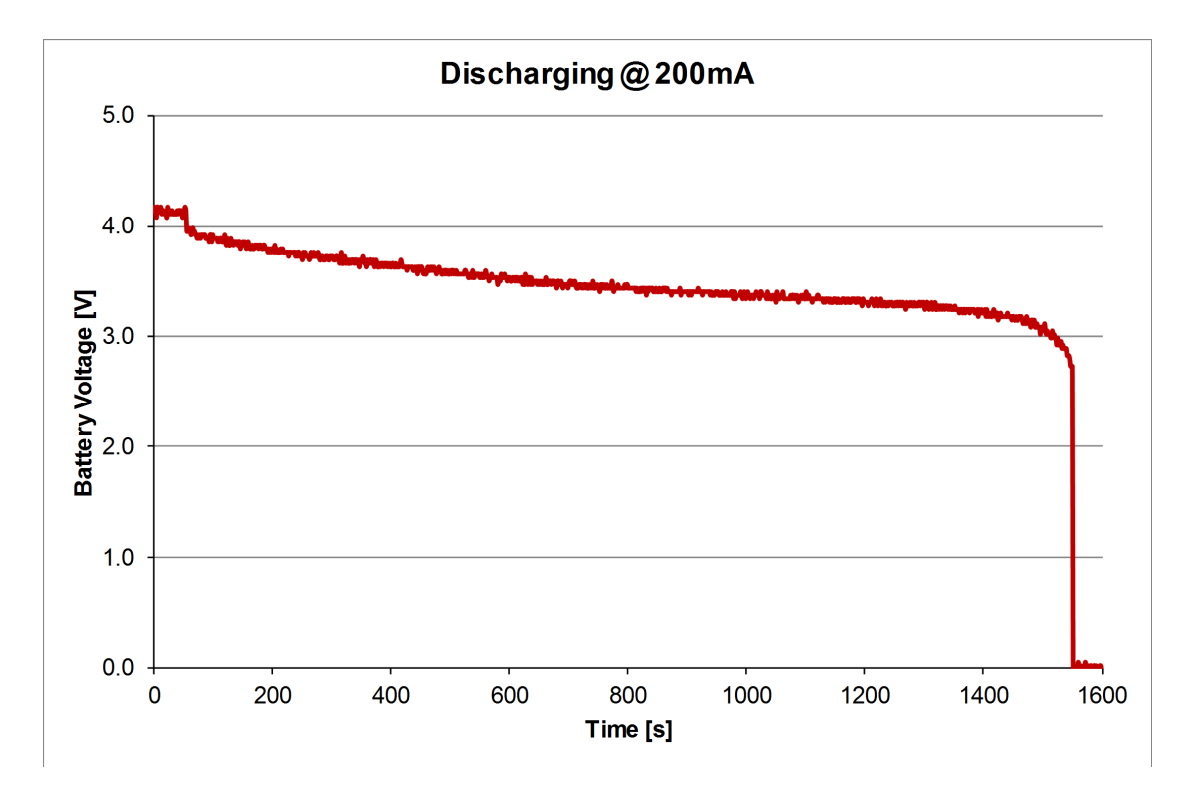

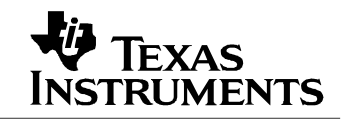

#### **EVALUATION BOARD/KIT/MODULE (EVM) WARNINGS, RESTRICTIONS AND DISCLAIMER**

**For Feasibility Evaluation Only, in Laboratory/Development Environments.** The EVM is not a complete product. It is intended solely for use for preliminary feasibility evaluation in laboratory / development environments by technically qualified electronics experts who are familiar with the dangers and application risks associated with handling electrical / mechanical components, systems and subsystems. It should not be used as all or part of a production unit.

#### **Your Sole Responsibility and Risk.** You acknowledge, represent and agree that:

- 1. You have unique knowledge concerning Federal, State and local regulatory requirements (including but not limited to Food and Drug Administration regulations, if applicable) which relate to your products and which relate to your use (and/or that of your employees, affiliates, contractors or designees) of the EVM for evaluation, testing and other purposes.
- 2. You have full and exclusive responsibility to assure the safety and compliance of your products with all such laws and other applicable regulatory requirements, and also to assure the safety of any activities to be conducted by you and/or your employees, affiliates, contractors or designees, using the EVM. Further, you are responsible to assure that any interfaces (electronic and/or mechanical) between the EVM and any human body are designed with suitable isolation and means to safely limit accessible leakage currents to minimize the risk of electrical shock hazard.
- 3. Since the EVM is not a completed product, it may not meet all applicable regulatory and safety compliance standards (such as UL, CSA, VDE, CE, RoHS and WEEE) which may normally be associated with similar items. You assume full responsibility to determine and/or assure compliance with any such standards and related certifications as may be applicable. You will employ reasonable safeguards to ensure that your use of the EVM will not result in any property damage, injury or death, even if the EVM should fail to perform as described or expected.

**Certain Instructions.** Exceeding the specified EVM ratings (including but not limited to input and output voltage, current, power, and environmental ranges) may cause property damage, personal injury or death. If there are questions concerning these ratings please contact a TI field representative prior to connecting interface electronics including input power and intended loads. Any loads applied outside of the specified output range may result in unintended and/or inaccurate operation and/or possible permanent damage to the EVM and/or interface electronics. Please consult the EVM User's Guide prior to connecting any load to the EVM output. If there is uncertainty as to the load specification, please contact a TI field representative. During normal operation, some circuit components may have case temperatures greater than 60°C as long as the input and output ranges are maintained at nominal ambient operating temperature. These components include but are not limited to linear regulators, switching transistors, pass transistors, and current sense resistors which can be indentified using the EVM schematic located in the EVM User's Guide. When placing measurement probes near these devices during normal operation, please be aware that these devices may be very warm to the touch.

**Agreement to Defend, Indemnify and Hold Harmless.** You agree to defend, indemnify and hold TI, its licensors and their representatives harmless from and against any and all claims, damages, losses, expenses, costs and liabilities (collectively, "Claims") arising out of or in connection with any use of the EVM that is not in accordance with the terms of this agreement. This obligation shall apply whether Claims arise under the law of tort or contract or any other legal theory, and even if the EVM fails to perform as described or expected.

**Safety-Critical or Life-Critical Applications.** If you intend to evaluate TI components for possible use in safety-critical applications (such as life support) where a failure of the TI product would reasonably be expected to cause severe personal injury or death, such as devices which are classified as FDA Class III or similar classification, then you must specifically notify TI of such intent and enter into a separate Assurance and Indemnity Agreement.

#### **IMPORTANT NOTICE AND DISCLAIMER**

TI PROVIDES TECHNICAL AND RELIABILITY DATA (INCLUDING DATASHEETS), DESIGN RESOURCES (INCLUDING REFERENCE DESIGNS), APPLICATION OR OTHER DESIGN ADVICE, WEB TOOLS, SAFETY INFORMATION, AND OTHER RESOURCES "AS IS" AND WITH ALL FAULTS, AND DISCLAIMS ALL WARRANTIES, EXPRESS AND IMPLIED, INCLUDING WITHOUT LIMITATION ANY IMPLIED WARRANTIES OF MERCHANTABILITY, FITNESS FOR A PARTICULAR PURPOSE OR NON-INFRINGEMENT OF THIRD PARTY INTELLECTUAL PROPERTY RIGHTS.

These resources are intended for skilled developers designing with TI products. You are solely responsible for (1) selecting the appropriate TI products for your application, (2) designing, validating and testing your application, and (3) ensuring your application meets applicable standards, and any other safety, security, or other requirements. These resources are subject to change without notice. TI grants you permission to use these resources only for development of an application that uses the TI products described in the resource. Other reproduction and display of these resources is prohibited. No license is granted to any other TI intellectual property right or to any third party intellectual property right. TI disclaims responsibility for, and you will fully indemnify TI and its representatives against, any claims, damages, costs, losses, and liabilities arising out of your use of these resources.

TI's products are provided subject to TI's Terms of Sale [\(https:www.ti.com/legal/termsofsale.html\)](https://www.ti.com/legal/termsofsale.html) or other applicable terms available either on [ti.com](https://www.ti.com) or provided in conjunction with such TI products. TI's provision of these resources does not expand or otherwise alter TI's applicable warranties or warranty disclaimers for TI products.

> Mailing Address: Texas Instruments, Post Office Box 655303, Dallas, Texas 75265 Copyright © 2021, Texas Instruments Incorporated